## cs6 for free download

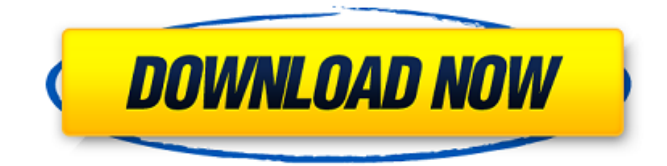

**Ps Adobe Photoshop Cs6 Free Download Full Version For Windows 10 Torrent X64**

\* \_The Learning Place\_ at `ww w.learningplace.com/cs6/photos hop` \* \_Photoshop News\_ (on the website of the Photoshop User Group at

`www.psusers.org`) \*

\_Photoshop Essentials\_ at `www .adobephotostudios.com/photos hopessentials` \* \_Photoshop for Dummies\_ at `www.smashingm agazine.com/2009/11/11/photos hop-for-dummies-written-by-

sap-colin/` \* \_Photoshop Essentials for iPhone\_ (by the same author of the preceding book) \* \_Photoshop Pro CS6 Master Class\_ at `www.youtube.  $com/watch?v=3F6Ogf7_Sgg'$ \_Photoshop CS6 Step by Step\_ at `www.jhaydon.com/index.php /resources/photoshop-cs6-stepby-step/`

**Ps Adobe Photoshop Cs6 Free Download Full Version For Windows 10 Activation Key X64**

## In this tutorial, I will show you

how to create smileys in Adobe Photoshop Elements and what kind of tools and techniques I used to create these different smileys. The term "emoji" was coined by the Unicode Consortium. As far as Photoshop Elements is concerned, the concept is the same as that of the smiley face. A sequence of characters, called emoji, is designed to be used to convey specific facial or bodily expressions of humans. The

Unicode Consortium has defined 88 emoji characters that define a range of smileys, each with unique shapes, animations and backgounds. Methods of Creating Emoji Faces in Adobe Photoshop Elements There are three different methods you can use in Adobe Photoshop Elements to create smileys. How to Add Emoji Faces in Adobe Photoshop Elements Adding emoji faces is straightforward. Follow these steps: Open an

image where you want to add a smiley face. Choose Modify > Emoji > Open Emoji Panel. Copy and paste one of the smiley face emoji characters. Paste the emoji face where you want to place it. Press Ctrl+D to deselect the copied smiley. The smiley will now appear on your image. How to Create Emoji Faces in Adobe Photoshop Elements using Illustrator If you don't have access to Photoshop Elements, you can also use

Adobe Illustrator to create these cute emojis. In this tutorial, we will look at how to create emojis from scratch and why not use Photoshop. Drawing the Emojis in Adobe Illustrator First, create a single circle at the base of the image. That circle is where you can place your emoji face. Select the Pen tool. You will note that the Pen tool is set to Object. Start drawing at the bottom-left side of the circle. Draw the face of the smiley.

Draw the smile using the Pen tool. There are a total of ten emoji faces in the current version of Adobe Illustrator. For the left and right eyes, create two separate circles. Create a little space between the eye and mouth. Using the pen tool, draw two more circles for the left and right eyes. Using the polygon tool, create the eyebrows. Draw the mouth using the Pen tool. Draw the eye using the Pen 05a79cecff

Checking in with Tobacco Trainwreck We made it! We finished today's workout! We've been in this for months and now we can officially call ourselves medal athletes. At the first indication of the word "medal" I think I smiled more in the 30 seconds of the announcement than the next 22-years. After today, I can cross that off the list too! We did 4 rounds of our

standard routine with 11 basic exercises each. And even though we all had varying abilities, we all completed the workout! I'm starting to see the changes in my posture, range of motion and strength in my shoulders and core. While doing a couple of classic exercises for a core exercise class I watched close up, I noticed a difference in the way my body was feeling. The difference was most likely from the night's sleep. The neck work

made my face feel tight and sometimes I even felt a little pain. So with the slightest tweak to the exercises, I was actually feeling it now. My stomach muscle has felt tight ever since I had that baby because I was carrying a much heavier weight than I was expecting. The night's sleep freed that up! I am the one who usually gets the neck muscles first, but on the last set of exercises that I did, my abs started to spasm. It was totally

unexpected. I thought, "Oh my gosh! It's happened!" while the instructor was talking about it. But she's not really our personal trainer. She's our friend! I started to get paranoid after that spasm! I was thinking, "Is this serious? Is this something that I should be concerned about? Maybe it's not a spasm? Maybe it's a tumor?" I had tried to move my head right at the time of the spasm and nothing seemed to happen. And the

instructor stood next to me and couldn't see anything wrong! But for me, I just don't know what I would do if it really did turn out to be something like that. I got good news about one of my greatest personal health fears! (In addition to the heart disease, cancer, and diabetes, I'm also terrified of a head injury. My head has many more brain cells than my body does.) I mentioned in my most recent Facebook Post

**What's New In?**

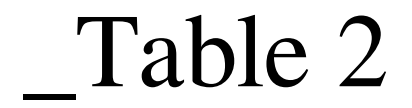

Minimum: OS: Windows 7, Windows 8, Windows 10 CPU: Intel® Core™ i5 Memory: 4 GB DirectX: Version 9.0 Graphics: Radeon HD 6870 HDD: 4 GB Network: Broadband Internet connection Recommended: CPU: Intel® Core™ i7 Memory: 8 GB Graphics: Radeon HD 7870 HDD:

## Related links:

<https://athome.brightkidspreschool.com/blog/index.php?entryid=2552> <https://mandarinrecruitment.com/system/files/webform/volkdar673.pdf> <https://www.puremeditation.org/2022/07/01/adobe-photoshop-cs7-free-download-for-windows/> [https://www.pinio.eu/wp-content/uploads//2022/07/download\\_photoshop\\_cs3\\_filehorse.pdf](https://www.pinio.eu/wp-content/uploads//2022/07/download_photoshop_cs3_filehorse.pdf) <https://oag.uz/bitchofriends-com-adobe-photoshop-express-android-4-3-4-4/> [http://www.reiten-scheickgut.at/wp](http://www.reiten-scheickgut.at/wp-content/uploads/2022/07/Check_out_Photoshop_CC_2019_for_macOS_on_the_Mac_App_Store_right_now.pdf)[content/uploads/2022/07/Check\\_out\\_Photoshop\\_CC\\_2019\\_for\\_macOS\\_on\\_the\\_Mac\\_App\\_Store\\_right\\_now.pdf](http://www.reiten-scheickgut.at/wp-content/uploads/2022/07/Check_out_Photoshop_CC_2019_for_macOS_on_the_Mac_App_Store_right_now.pdf) [https://unimedbeauty.com/wp-content/uploads/2022/07/photoshop\\_70\\_free\\_download\\_for\\_android.pdf](https://unimedbeauty.com/wp-content/uploads/2022/07/photoshop_70_free_download_for_android.pdf) <https://glass710.cl/?p=10751> <https://www.magicalcambodia.com/adobe-photoshop-full-version/> <http://yotop.ru/2022/07/01/how-to-install-photoshop-actions-sony-camera-action/> <https://footpathschool.org/2022/07/01/adobe-photoshop-creative-suite-6/> <https://coleccionohistorias.com/2022/07/01/download-do-photoshop-cs5/> [http://www.mtcpreps.com/wp](http://www.mtcpreps.com/wp-content/uploads/2022/06/Adobe_Photoshop_70_Free_Download_Full_Version_With_Key_For_Windows.pdf)[content/uploads/2022/06/Adobe\\_Photoshop\\_70\\_Free\\_Download\\_Full\\_Version\\_With\\_Key\\_For\\_Windows.pdf](http://www.mtcpreps.com/wp-content/uploads/2022/06/Adobe_Photoshop_70_Free_Download_Full_Version_With_Key_For_Windows.pdf) [https://ubiz.chat/upload/files/2022/07/2ujwfOEH2eMT4zEGpPIN\\_01\\_8d0c361671ee9d7e4cfce4e1970394aa\\_file.pdf](https://ubiz.chat/upload/files/2022/07/2ujwfOEH2eMT4zEGpPIN_01_8d0c361671ee9d7e4cfce4e1970394aa_file.pdf) <https://offdq.com/2022/07/01/photoshop-cc-2019-download-free/> <http://www.terrainsprives.com/wp-content/uploads/2022/07/marcgenn.pdf> <https://4v87.com/free-free-photoshop-cs4-brushes-download-complete-free-edits/> <https://aula.ciapse.edu.pe/blog/index.php?entryid=23064> <https://topnotchjobboard.com/system/files/webform/resume/photoshop-download-free-pc-full-version.pdf> [https://www.townofnorwell.net/sites/g/files/vyhlif1011/f/uploads/fy22\\_art\\_2\\_budget\\_dm\\_final\\_to\\_printer.pdf](https://www.townofnorwell.net/sites/g/files/vyhlif1011/f/uploads/fy22_art_2_budget_dm_final_to_printer.pdf)